## **Enhancing Student Support Personal Tutor System**

## **Recording Notes: Levels of Confidentiality**

Students use the Personal Tutor software to record comments and reflections on their meetings with their Personal Tutor. Staff write notes to support students. All notes are 'open'<sup>1</sup> and can been seen by all authorised users of the software unless marked confidential. Marking notes confidential limits access to the student, their Personal Tutor, Senior Tutor(s), Student Support Team, the creator of the note and the Dean of Students.

Authorised users will treat all recorded information appropriately and will limit disclosures to the minimum necessary. However, with more confidential or sensitive information, access will be restricted and, in some cases, details are not recorded. The use of restrictions needs to be balanced with the desire for efficient access to information to support students.

**Levels of confidentiality:** These categories are used by staff and students to decide together what level applies to specific notes and to support a common approach.

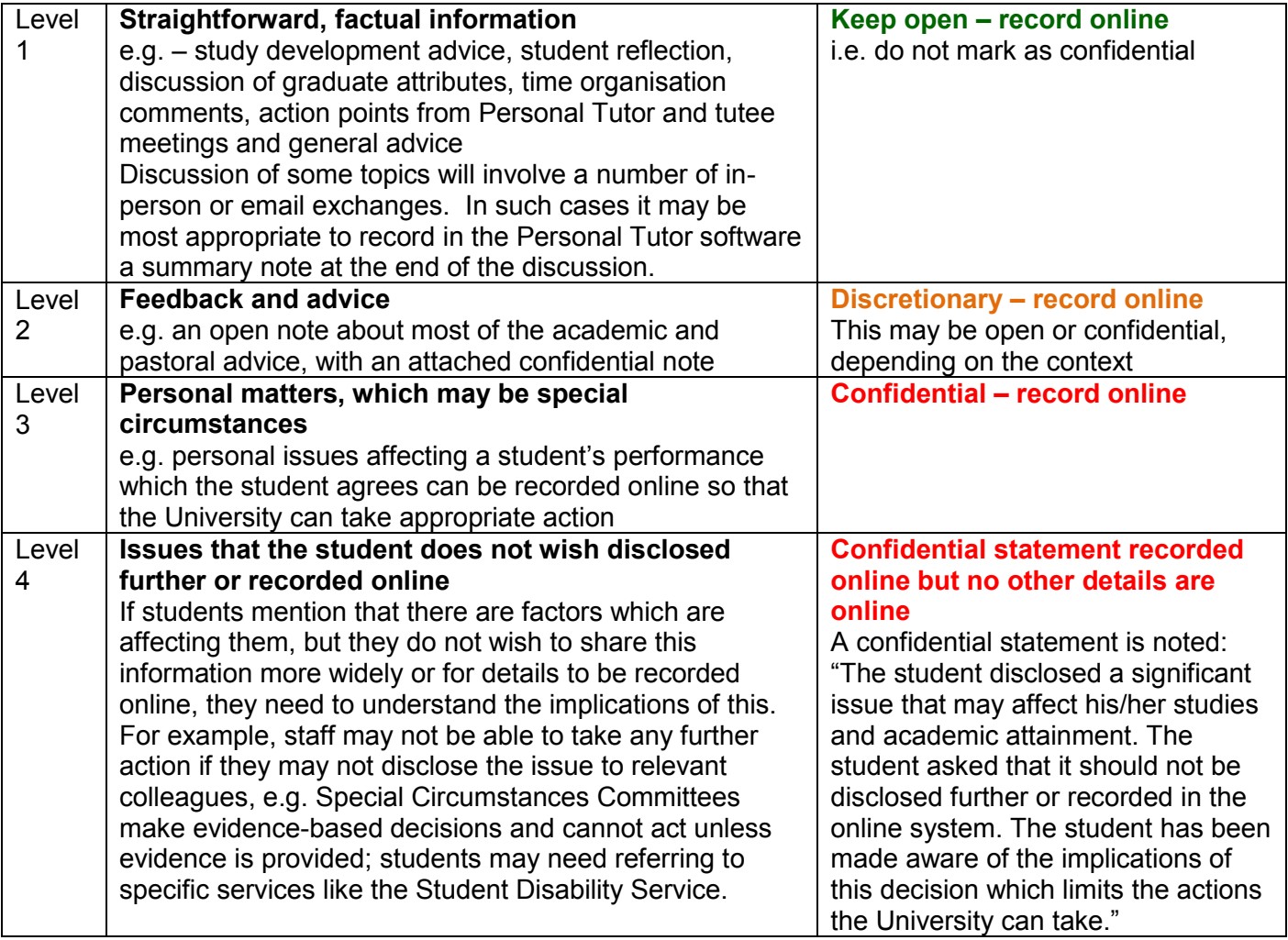

The University cannot keep sensitive information without a student's consent. Under Level 4 the student may agree that information can be stored securely by the member of staff, so long as it is not on the public record. Staff need to get the student's written consent (see template below) and store this with the

 $\overline{a}$ 

 $1$  The MBChB programme uses EEMeC, where all notes are visible only to the student, the Personal Tutor, the note creator and the Student Support Team. The BVM&S programme uses EEVeC, where all notes are visible only to the student, the Personal Tutor, the Student Experience Officer and the Senior Tutor.

information. If the student provides new information this needs a new consent form. Each School<sup>2</sup> and Personal Tutor has a protocol whereby this information can be accessed at the discretion of the Head of School<sup>3</sup> if necessary, for example if the Personal Tutor is unavailable, or if the student decides the information can be used for a special circumstances case. The School<sup>2</sup> reports this protocol to the Dean of Students. If the student does not consent then the information cannot be recorded in any format but the confidential statement for Level 4 is recorded.

## **Professor Ian Pirie (Assistant Principal, Learning and Development) Professor Allan Cumming (Dean of Students, CMVM) Professor Peter Higgins (Dean of Students, CHSS) Professor Alan Murray (Dean of Students, CSE)**

11 October 2012

## **Consent to hold sensitive information**

*Template to be adapted by Schools to align with their record retention schedule*

The University asks permission to keep those confidential notes, which are not stored in the Personal Tutor software<sup>4</sup>, for five years after the end of the student's studies in order to conform to the Data Protection Act. These notes are kept securely and are only accessible to staff when authorised by the student or the Head of School.

In very exceptional circumstances the Head of School<sup>5</sup>, on behalf of the University, may have to disclose the information:

- Where the member of staff would be liable to civil or criminal court procedure if the information is not disclosed.

- Where the member of staff believes that the student or a third party is in serious danger. In these circumstances the University will try to encourage the student to pass on information to the relevant person/agency themselves. However, if the situation is critical, the University may pass on the information directly.

Consent to disclose information will be sought from the student, if at all possible.

I confirm that I understand the information on Personal Tutor Recording Notes: Brief on Confidentiality Issue: <https://www.wiki.ed.ac.uk/download/attachments/153654703/Brief-ConfidentialLevels.docx> I agree to the limits of confidentiality outlined above and give my permission for notes to be kept.

Student signature: Date: Date: Date: Date: Date: Date: Date: Date: Date: Date: Date: Date: Date: Date: Date: Date: Date: Date: Date: Date: Date: Date: Date: Date: Date: Date: Date: Date: Date: Date: Date: Date: Date: Date:

 $\overline{a}$ 

<sup>2</sup> For the MBChB programme in CMVM, teaching, student support and information handling are organised and delivered at programme level rather than through the Schools.

<sup>3</sup> For the MBChB programme, the Director of Undergraduate Learning and Teaching, CMVM

 $^4$  The Personal Tutor software is EEMeC for the MBChB programme and EEVeC for the BVM&S programme.

<sup>&</sup>lt;sup>5</sup> For the MBChB programme, the Director of Undergraduate Learning and Teaching, CMVM